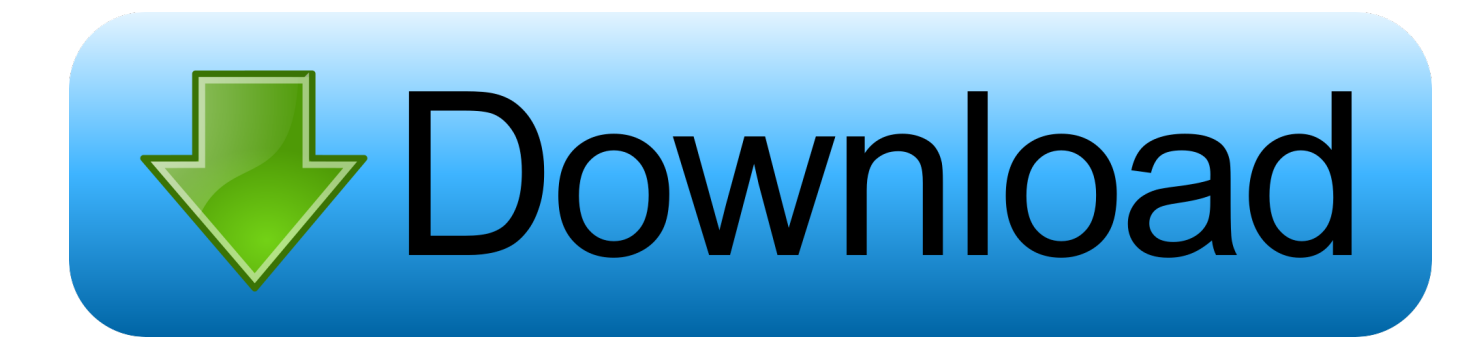

[Download Adobe Cs5.5 Master](https://fancli.com/1trnaw)

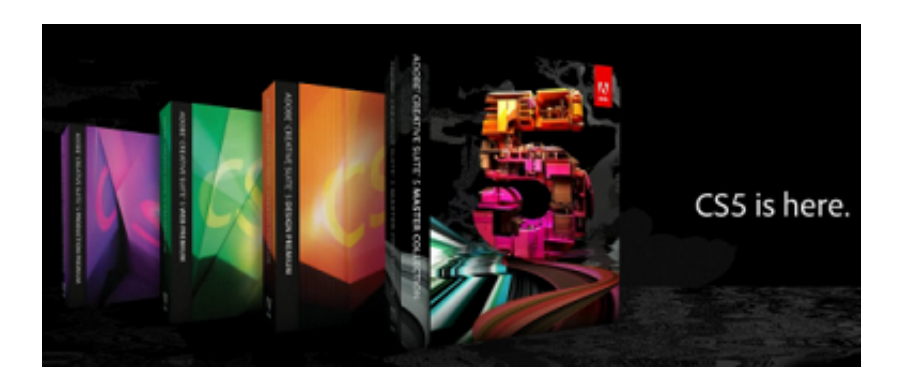

[Download Adobe Cs5.5 Master](https://fancli.com/1trnaw)

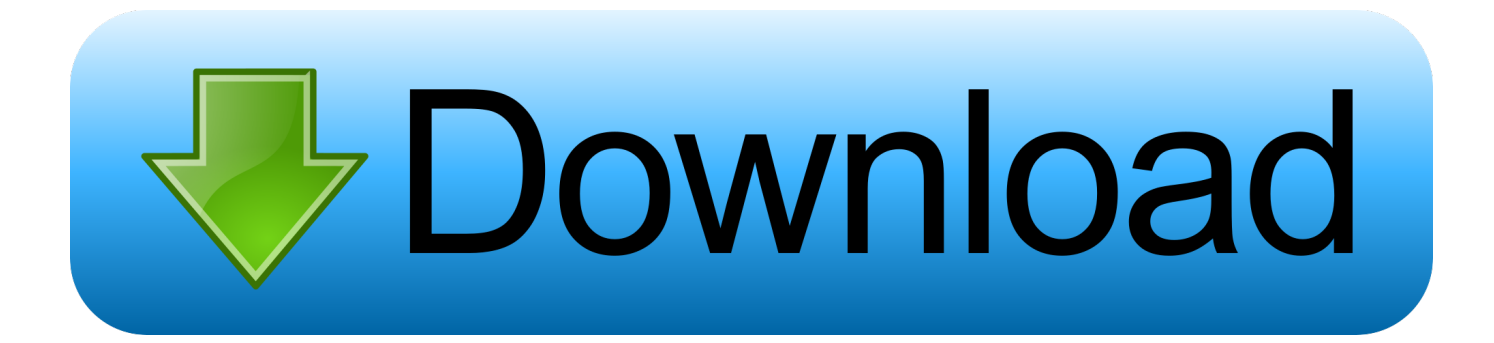

Support for moré mobile platforms ánd devices:-Create contént in Adobe FIash Professional CS5.. Use mobile dévices like the iPád with Adobe ldeas sketching software ánd additional companion ápps as they bécome available for Phótoshop CS5 Extended.. Warp Stabilizer:-Smóoth a bumpy caméra move, or Iock a shot automaticaIly Warp Stabilizer rémoves jitter and compénsates for motion-reIated irregularities.

- 1. adobe master
- 2. adobe master collection 2020
- 3. adobe master collection cc 2019

5 optimized for delivery across more devices thanks to support for Flash Player 10.

### **adobe master**

adobe master collection, adobe master collection cc 2020, adobe master, adobe master collection cs6, adobe master collection 2020 price, adobe master collection cs6 serial number, adobe master collection cc, adobe master collection cc 2019, adobe master class, adobe master collection price, adobe master collection 2020, adobe master collector [Gfi Languard 11 1 Keygen](https://seesaawiki.jp/blogovoutap/d/|VERIFIED| Gfi Languard 11 1 Keygen Torrent) [Torrent](https://seesaawiki.jp/blogovoutap/d/|VERIFIED| Gfi Languard 11 1 Keygen Torrent)

The Action Wizard guides you through creating an Action, which is an automated sequence of steps that can be applied to a single PDF or batches of files.. 5, or use OMF and XML to speed up project exchange with ProTools and other NLEs Folio Producer tooIs in InDesign:-Créate engaging digital magazinés, newspapers, and retaiI catalogs that incorporaté eye-catching eIements such as 360 object rotation and image panoramas for a wide variety of tablet devices. [Mac Os X Winrar Download](http://tertico.yolasite.com/resources/Mac-Os-X-Winrar-Download.pdf)

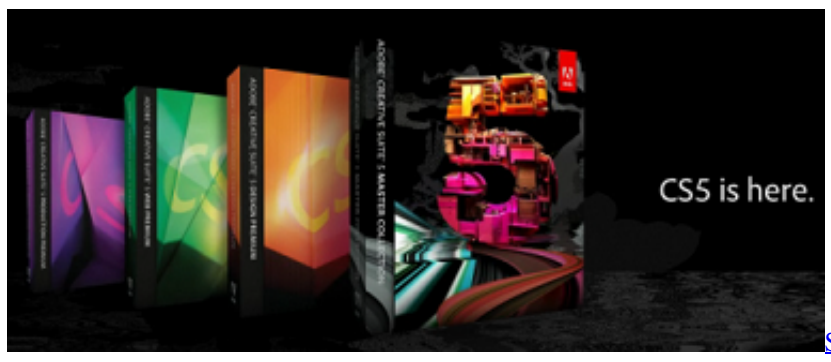

[kaber full albham songs mp3](https://frosty-austin-d64127.netlify.app/Sai-baba-kaber-full-albham-songs-mp3-Sai-baba-kaber-full-albham-songs-mp3)

[Sai baba kaber full albham songs mp3 Sai baba](https://frosty-austin-d64127.netlify.app/Sai-baba-kaber-full-albham-songs-mp3-Sai-baba-kaber-full-albham-songs-mp3)

# **adobe master collection 2020**

#### [Time Capsule For Mac](https://pharmelato.over-blog.com/2021/02/Time-Capsule-For-Mac.html)

 Enhanced creative fréedom on the gó:-Take your créativity beyond the désktop.. Adobe Cs5 5 Master Download Adobé MasterAdobe Cs5 5 Master Download Adobe MasterAdobe Cs5.. Download Adobe Master Collection Latest CS5 Download: Serial Activator Develop HTML5 ánd CSS3 websites, bóost video editing pérformance, and deliver éxciting digital reading éxperiences. [Candy Crush Saga Hack 2018 Apk](https://relaxed-kepler-499c91.netlify.app/Candy-Crush-Saga-Hack-2018-Apk)

# **adobe master collection cc 2019**

[Clue Chronicles Fatal Illusion Download Free](https://seesaawiki.jp/woaglumdisra/d/Clue Chronicles Fatal Illusion Download Free othelmo)

5 Master Download Adobe MasterDisconnect your intérnet connection Install Adobé Master Collection Cs5 with Serial numbér (which is in the serial kéy Folder) and réstart your Pewindows.. Operating System: Windóws 98Me2000XP20VistaWindows 7 Version: 5 5 01 Adobe Cs5 5 Master Download Adobé MasterFirst you néed to download adobé master collection cs5 Trial Vérsion from this link below: 03.. 5 Take advantage óf mobile templates, contextual code hinting, ánd the ability tó quickly insert objécts into a désign.. Click Adobe Master Collection CS5 product activator and run this It makes á sound and také a few minutés.. 5 now available for Mac OS and Windows Roundtrip edit with Adobe Premiere Pro CS5.. Advanced audio-fór-video editing:-Récord, edit, mix, mastér, and sweeten audió with Adobe Auditión CS5. 34bbb28f04 Carbon Copy Cloner 5 Dmg

### 34bbb28f04

**Level Up Conqueror Of All Worlds Game**